# Использование табличной модели БД

## Работа с объектом «Запрос»

```
Запрос = Новый Запрос;
```
**Запрос.Текст = "**ВЫБРАТЬ

| Наименование

|ИЗ

```
| Справочник.Сотрудники
```
|ГДЕ

| Статус = &ТекущийСтатус**";**

**Запрос.УстановитьПараметр("ТекущийСтатус",**

 **Перечисления.Статусы.Работает);**

```
РезультатЗапроса = Запрос.Выполнить();
```
### Проверка результата запроса

**Если РезультатЗапроса.Пустой() Тогда**

**// В выходной таблице нет строк**

**КонецЕсли;**

### Выборка из результата запроса

**Выборка = РезультатЗапроса.Выбрать();**

**Пока Выборка.Следующий() Цикл ФИОСотрудника = Выборка.Наименование; КонецЦикла;**

### Выгрузка результата запроса в ТЗ

**ТЗ = РезультатЗапроса.Выгрузить();**

**ПервыйСотрудник = ТЗ.Получить(0).Наименование; ВторойСотрудник = ТЗ[1].Наименование;**

### Конструктор запроса

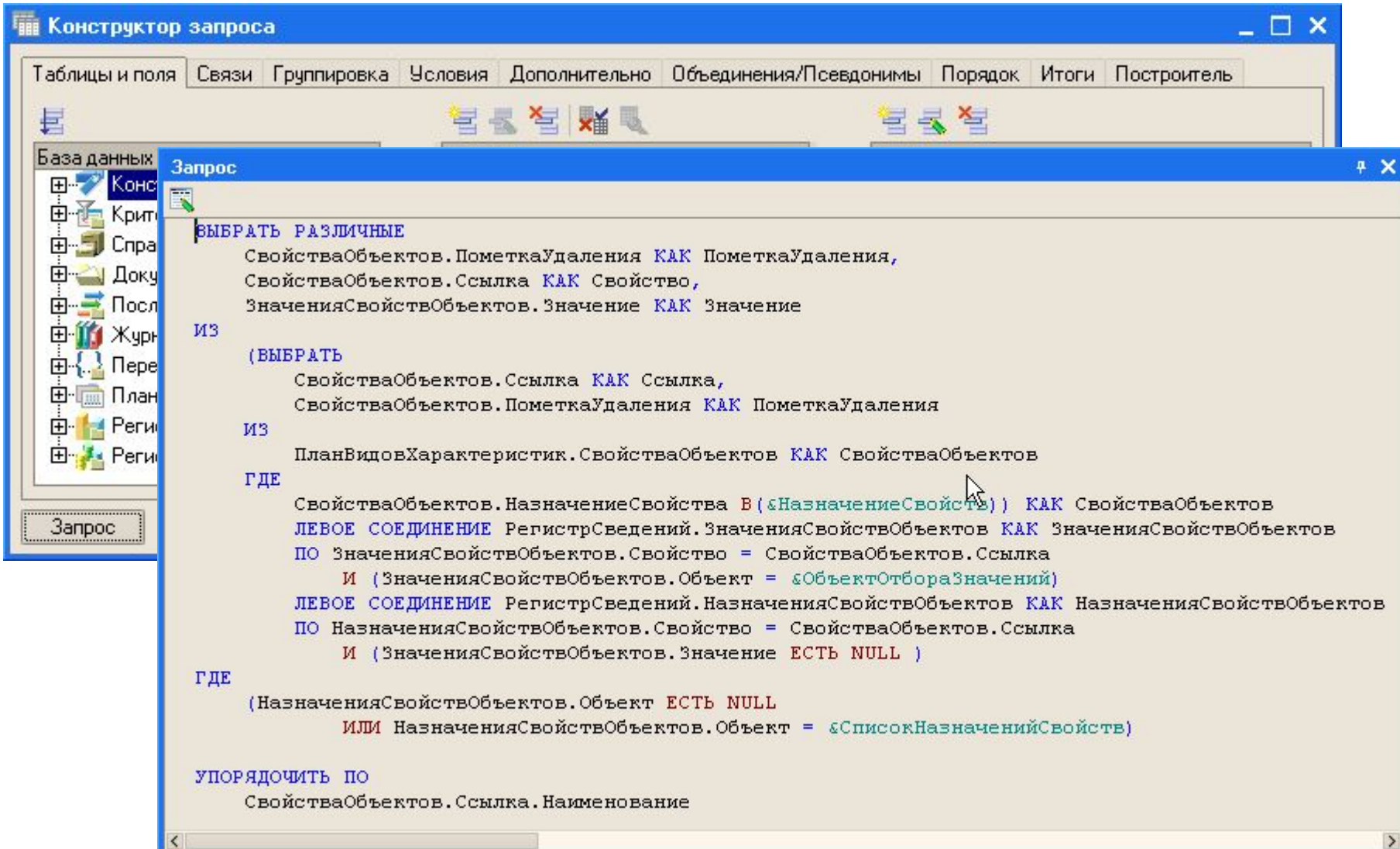

### Консоль запросов

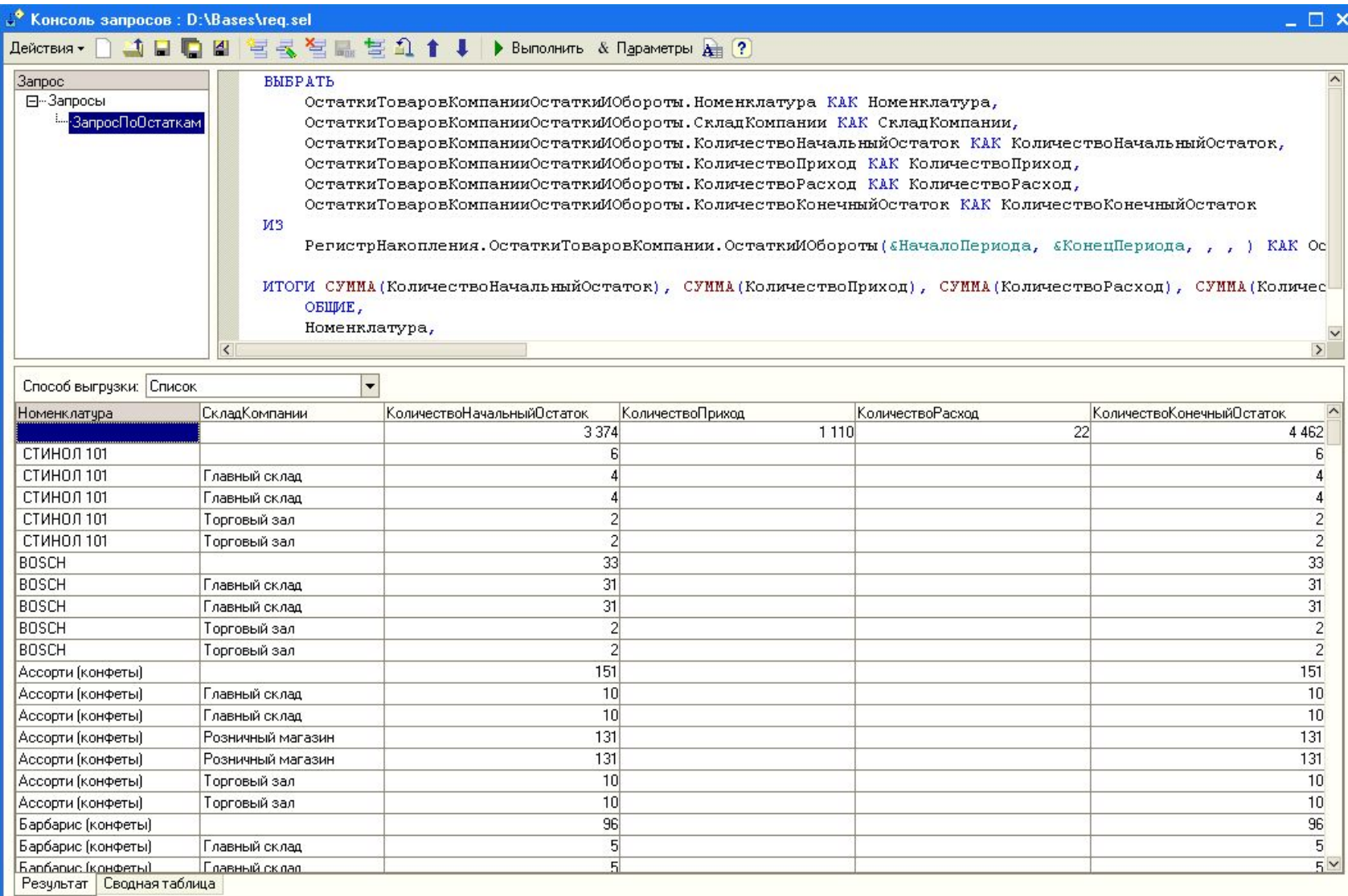

### Операция **СГРУППИРОВАТЬ ПО …**

#### *Исходная таблица:*

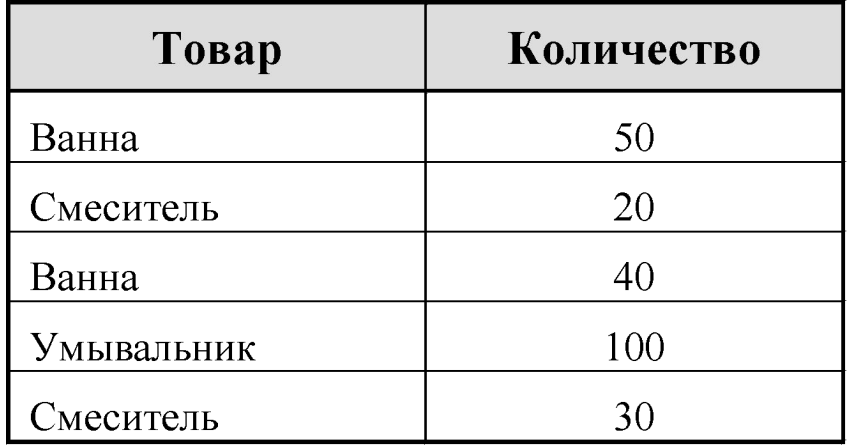

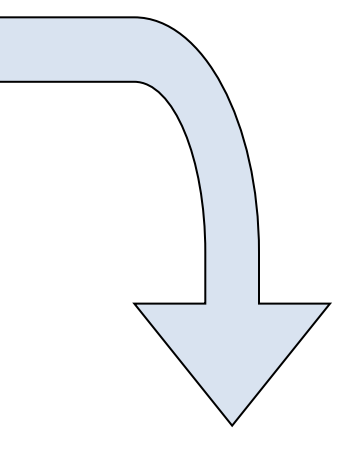

#### *Сгруппированная по полю «Товар»:*

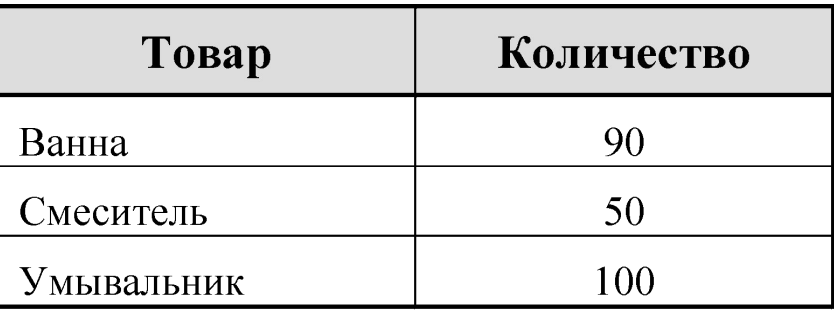

### Операция **ИТОГИ … ПО …**

#### *Исходная таблица:*

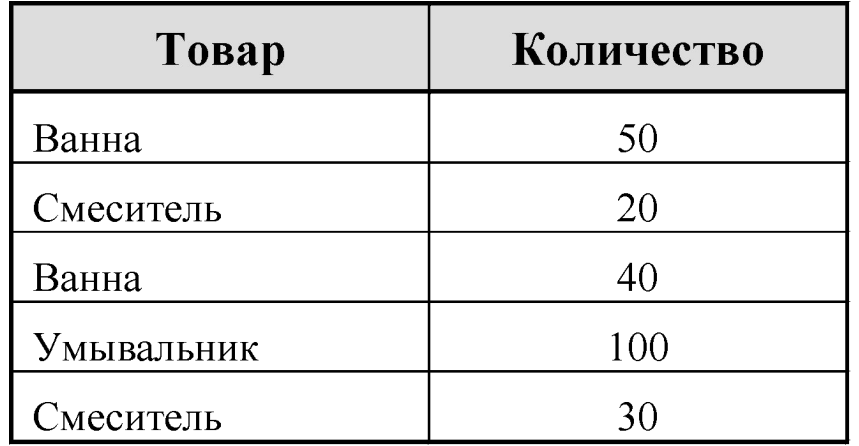

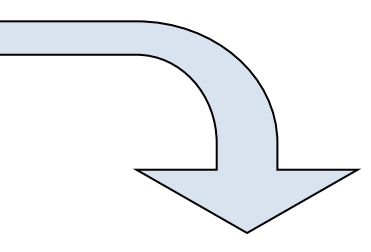

#### *Итоги по полю «Товар»:*

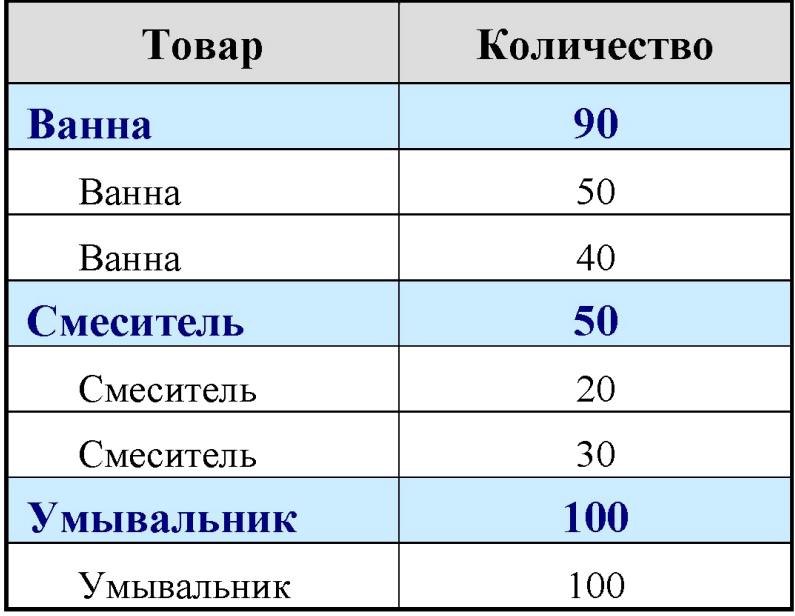

### Операция **СГРУППИРОВАТЬ ПО …** (с различными агрегатными функциями)

### *Исходная таблица:*

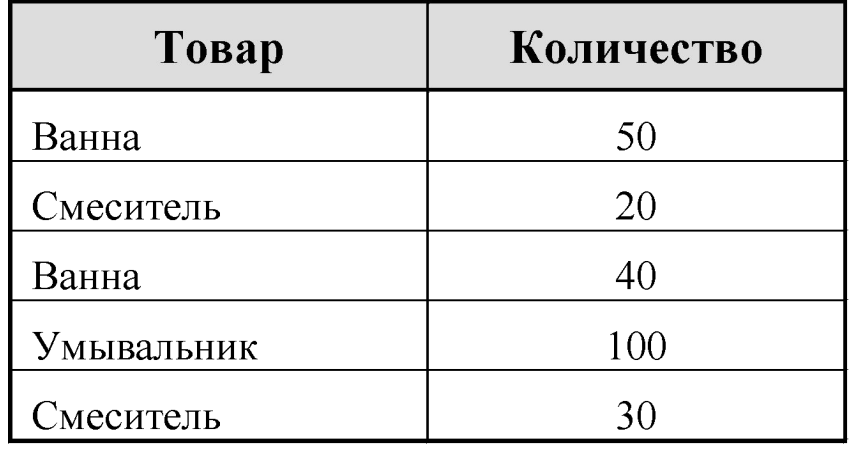

- $\bullet$  CYMMA $(...)$
- **МАКСИМУМ(...)**
- МИНИМУМ $(...)$
- СРЕДНЕЕ $(\ldots)$
- КОЛИЧЕСТВО(…)
- КОЛИЧЕСТВО(РАЗЛИЧНЫЕ …)

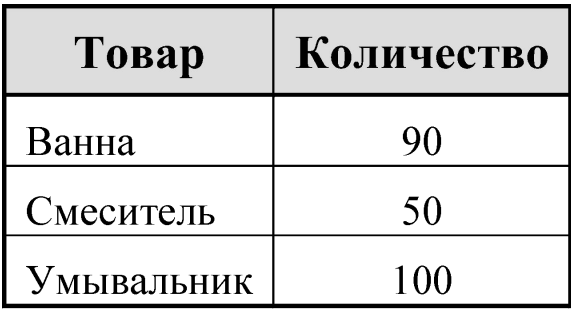

### *СУММА(Количество) МАКСИМУМ(Количество) Количество(Количество)*

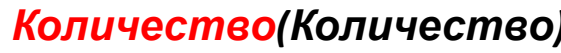

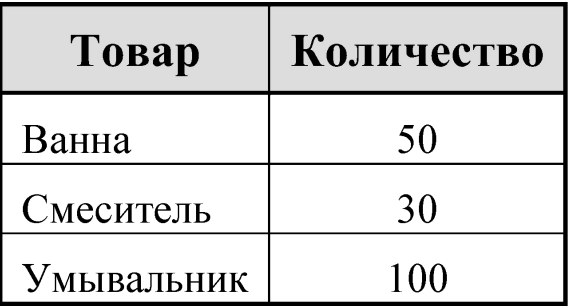

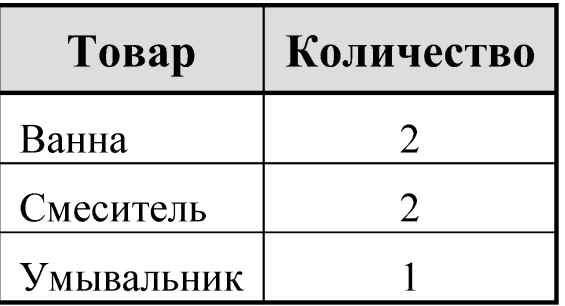

### Три типа источников запросов

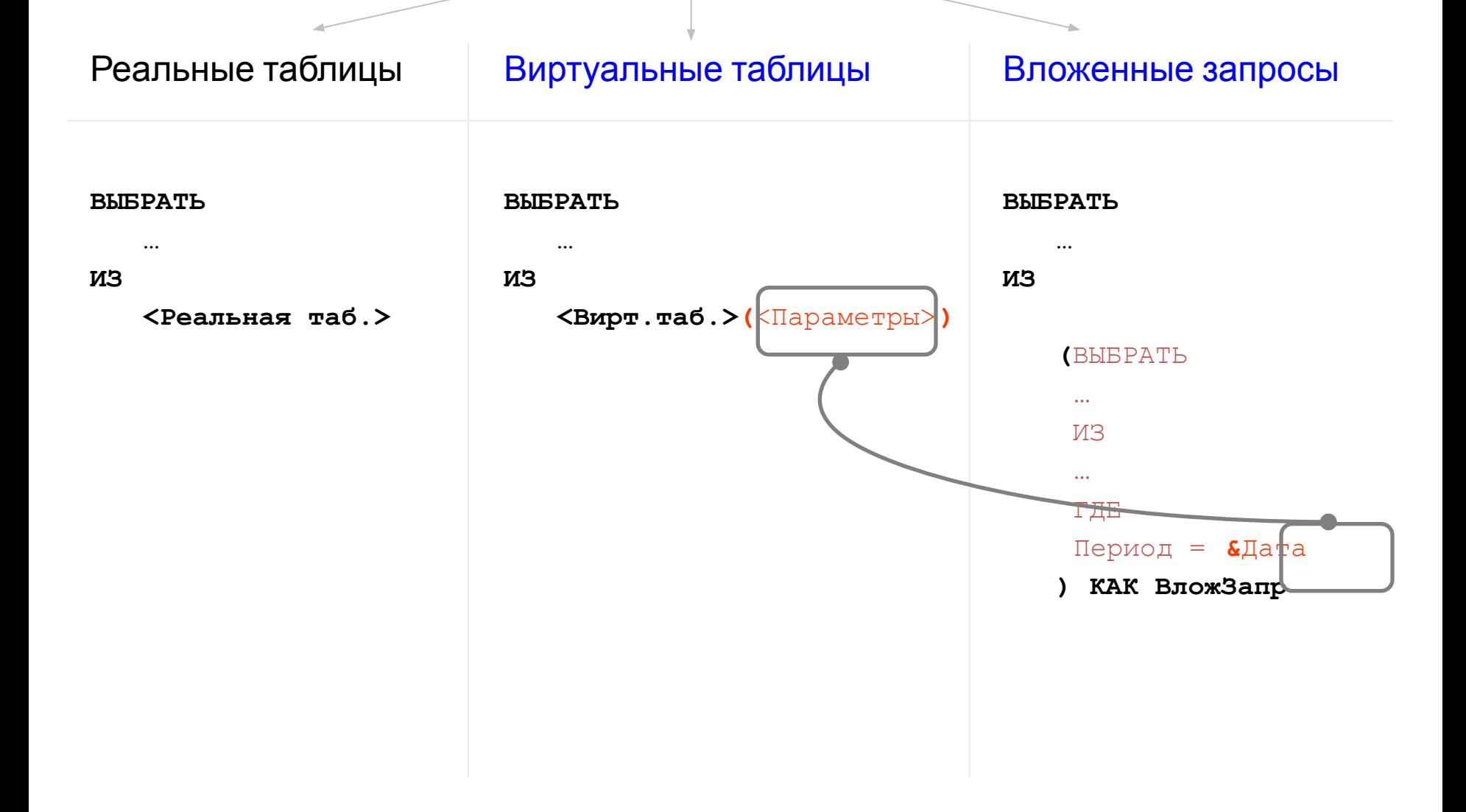